# CS 4300: Compiler Theory

# Chapter 4 Syntax Analysis

*Dr. Xuejun Liang*

# Outlines (Sections)

- 1. Introduction
- 2. Context-Free Grammars
- 3. Writing a Grammar
- 4. Top-Down Parsing
- 5. Bottom-Up Parsing
- 6. Introduction to LR Parsing: Simple LR
- 7. More Powerful LR Parsers
- 8. Using Ambiguous Grammars
- 9. Parser Generators

# Quick Review of Last Lecture

- SLR: Simple extension of LR(0) shift-reduce parsing
	- Ambiguity and Conflicts
	- Viable Prefixes and valid items for a viable prefix
- LR(1) Grammars
	- LR(1) item
	- Closure Operation for LR(1) Items
	- Goto Operation for LR(1) Items
	- Constructing the set of LR(1) Items of a Grammar
	- Constructing Canonical LR(1) Parsing Tables

## LALR Parsing

- LR(1) parsing tables have many states
- LALR parsing (Look-Ahead LR) merges two or more LR(1) state into one state to reduce table size
- Less powerful than LR(1)
	- Will not introduce shift-reduce conflicts, because shifts do not use lookaheads
	- May introduce reduce-reduce conflicts, but seldom do so for grammars of programming languages

## Constructing LALR Parsing Tables (1)

1. Construct sets of LR(1) items: I<sub>1</sub>, I<sub>2</sub>, ...,I<sub>n</sub>

2. Combine LR(1) sets with sets of items that share the same first part: J<sub>1</sub>, J<sub>2</sub>, ..., J<sub>m</sub>

Grammar:  $0. S' \rightarrow S$  $1. S \rightarrow C C$ 2.  $C \rightarrow c C$  $3. C \rightarrow d$ 

5

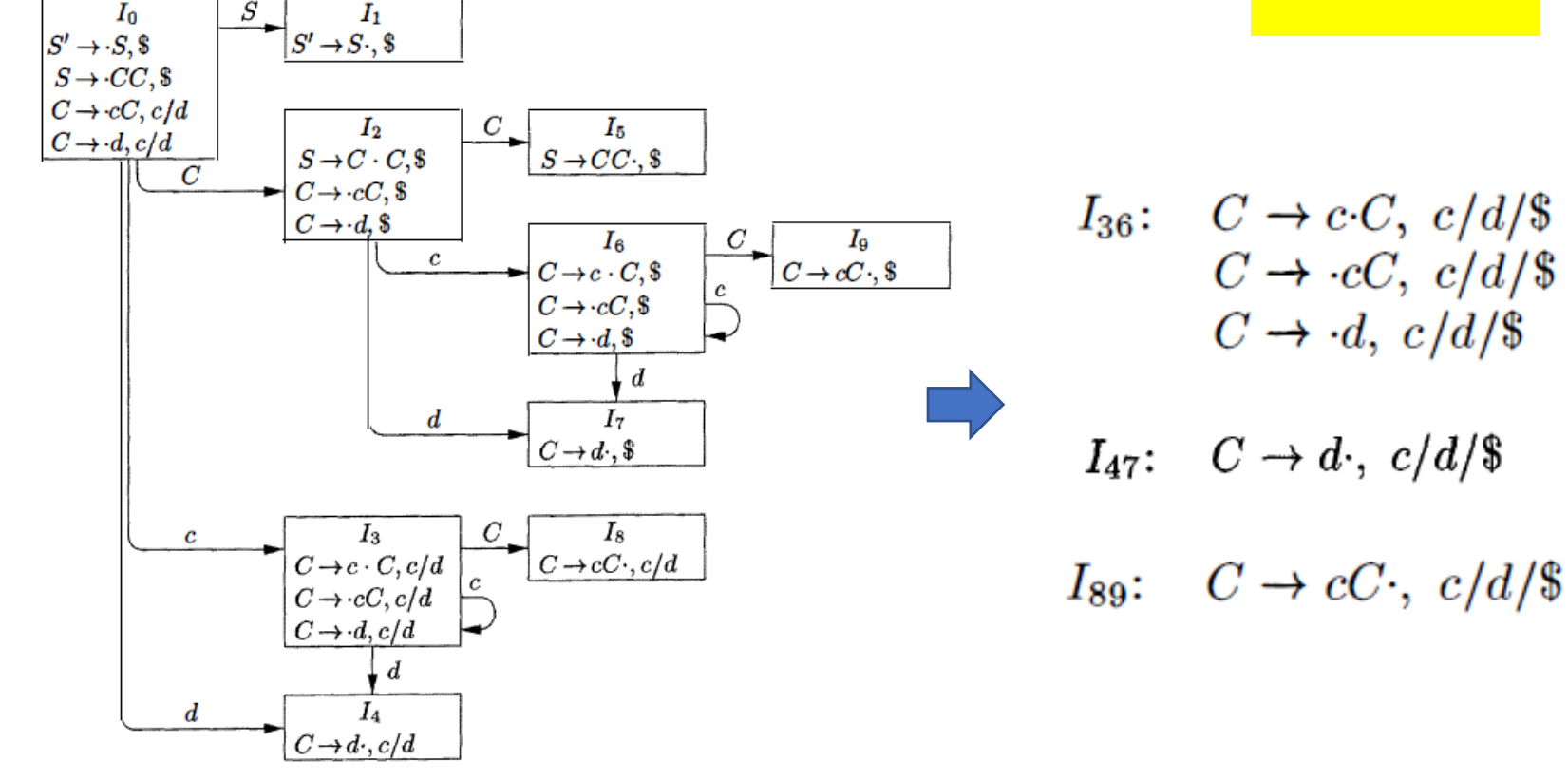

# Constructing LALR Parsing Tables (2)

3. Build parsing action in the same way

4. Build goto: If  $J_k = I_p \cup I_q$ , then  $J_{\text{goto}(k, X)} =$ <mark>l<sub>goto(p, X)</sub>∪l<sub>goto(q, X)</sub>.</mark>

**GOTO** 

**ACTION** 

Grammar:  $0. S' \rightarrow S$  $1. S \rightarrow C C$ 2.  $C \rightarrow c C$  $3. C \rightarrow d$ 

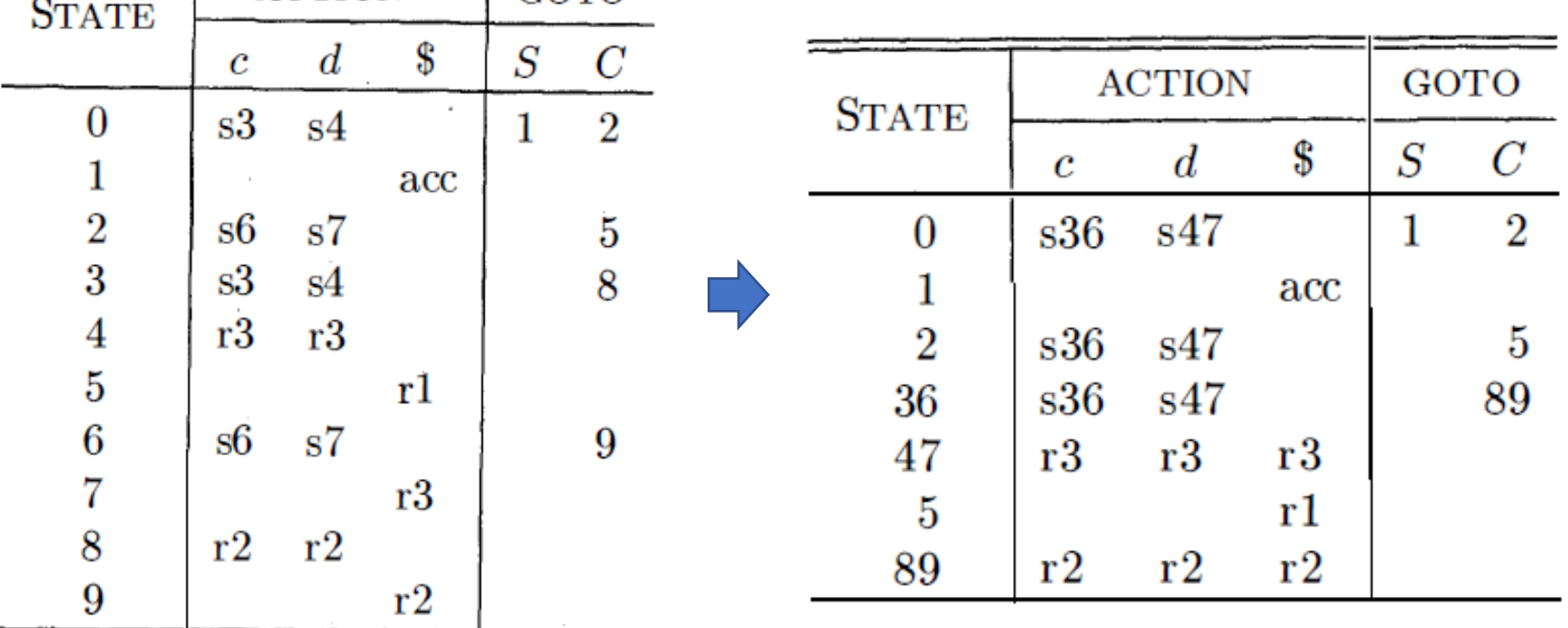

#### Another Example Grammar and LALR Parsing Table

• Unambiguous LR(1) grammar:

$$
S \rightarrow L = R
$$
  
\n
$$
R \rightarrow R
$$
  
\n
$$
L \rightarrow R
$$
  
\n
$$
R \rightarrow L
$$
  
\n
$$
R \rightarrow L
$$

- Augment with *S*' → *S*
- LALR items (next slide)

$$
\begin{array}{|l|}\n\hline\n\text{Grammar:} \\
1. \text{ S'} &\rightarrow S \\
2. \text{ S} &\rightarrow L = R \\
3. \text{ S} &\rightarrow R \\
4. \text{ L} &\rightarrow^* R \\
5. \text{ L} &\rightarrow \text{id} \\
6. \text{ R} &\rightarrow L\n\end{array}
$$

#### Constructing LALR Parsing Tables

- 1. Construct sets of LR(1) items
- 2. Combine LR(1) sets with sets of items that share the same first part

| $I_4: [L \rightarrow *R, =]$    | $I_4: [L \rightarrow *R, =]$     | $I_4: [L \rightarrow *R, =]$ | Shorthand |
|---------------------------------|----------------------------------|------------------------------|-----------|
| $[L \rightarrow *id, =]$        | $[L \rightarrow *R, \boxed{-S}]$ | for two items                |           |
| $I_{11}: [L \rightarrow *R, S]$ | $[R \rightarrow *L, =S]$         | in the same set              |           |
| $I_{11}: [L \rightarrow *R, S]$ | $[L \rightarrow *R, =S]$         | $[L \rightarrow *id, =S]$    |           |
| $[L \rightarrow *R, S]$         | $[L \rightarrow id, =S]$         | $[L \rightarrow *id, S]$     |           |

#### Constructing LALR Parsing Tables

- 1. Construct sets of LR(1) items
- 2. Combine LR(1) sets with sets of items that share the same first part

$$
I_{5}: [L \rightarrow id^{\bullet}, =]
$$
\n
$$
I_{12}: [L \rightarrow id^{\bullet}, s]
$$
\n
$$
I_{13}: [L \rightarrow {}^{\star}R^{\bullet}, =]
$$
\n
$$
I_{13}: [L \rightarrow {}^{\star}R^{\bullet}, s]
$$
\n
$$
I_{14}: [L \rightarrow {}^{\star}R^{\bullet}, s]
$$
\n
$$
I_{15}: [L \rightarrow {}^{\star}R^{\bullet}, s]
$$
\n
$$
I_{16}: [R \rightarrow L^{\bullet}, s]
$$
\n
$$
I_{17}: [R \rightarrow L^{\bullet}, s]
$$
\n
$$
I_{18}: [R \rightarrow L^{\bullet}, s]
$$

$$
I_0: [S' \rightarrow \bullet S, S] \quad \text{goto}(I_0, S) = I_1 \quad I_5: [L \rightarrow \mathbf{id} \bullet, =/S] \n[S \rightarrow \bullet R, S] \quad \text{goto}(I_0, L) = I_2 \n[S \rightarrow \bullet R, S] \quad \text{goto}(I_0, R) = I_3 \quad I_6: [S \rightarrow L = \bullet R, S] \quad \text{goto}(I_6, R) = I_8 \n[L \rightarrow \bullet * R, =] \quad \text{goto}(I_0, *) = I_4 \quad [R \rightarrow \bullet L, S] \quad \text{goto}(I_6, L) = I_9 \n[L \rightarrow \bullet \mathbf{id}, =] \quad \text{goto}(I_0, \mathbf{id}) = I_5 \quad [L \rightarrow \bullet * R, S] \quad \text{goto}(I_6, *) = I_4 \n[R \rightarrow \bullet L, S] \quad \text{goto}(I_1, S) = \text{acc} \quad I_7: [L \rightarrow * R \bullet, =/S] \nI_2: [S \rightarrow L \bullet = R, S] \quad \text{goto}(I_2, =) = I_6 \quad I_8: [R \rightarrow L \bullet, =/S] \n[R \rightarrow L \bullet, S] \quad \text{goto}(I_2, =) = I_6 \quad I_8: [R \rightarrow L \bullet, =/S] \nI_9: [S \rightarrow L = R \bullet, S] \quad I_9: [S \rightarrow L = R \bullet, S]
$$

$$
I_4: [L \rightarrow * \bullet R, =/\$] \quad \text{goto}(I_4, R) = I_7
$$
  
\n
$$
[R \rightarrow \bullet L, =/\$] \quad \text{goto}(I_4, L) = I_9
$$
  
\n
$$
[L \rightarrow * \bullet R, =/\$] \quad \text{goto}(I_4, *) = I_4
$$
  
\n
$$
[L \rightarrow \bullet \bullet \bullet R, =/\$] \quad \text{goto}(I_4, id) = I_5
$$

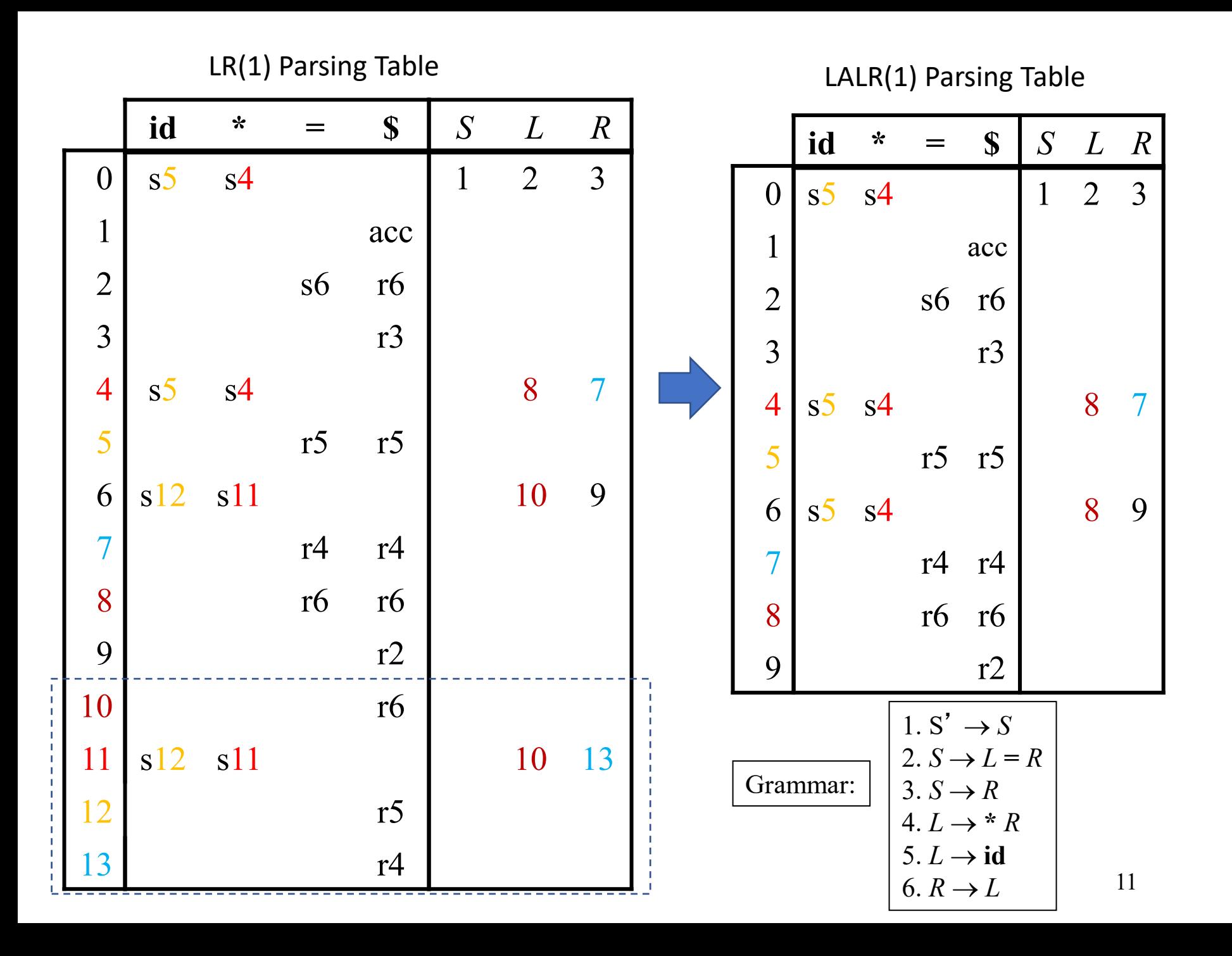

# LL, SLR, LR, LALR Summary

- LL parse tables computed using FIRST/FOLLOW
	- Nonterminals  $\times$  terminals  $\rightarrow$  productions
	- Computed using FIRST/FOLLOW
- LR parsing tables computed using closure/goto
	- LR states  $\times$  terminals  $\rightarrow$  shift/reduce actions
	- LR states  $\times$  nonterminals  $\rightarrow$  goto state transitions
- A grammar is
	- LL(1) if its LL(1) parse table has no conflicts
	- SLR if its SLR parse table has no conflicts
	- LALR if its LALR parse table has no conflicts
	- LR(1) if its LR(1) parse table has no conflicts

#### LL, SLR, LR, LALR Grammars

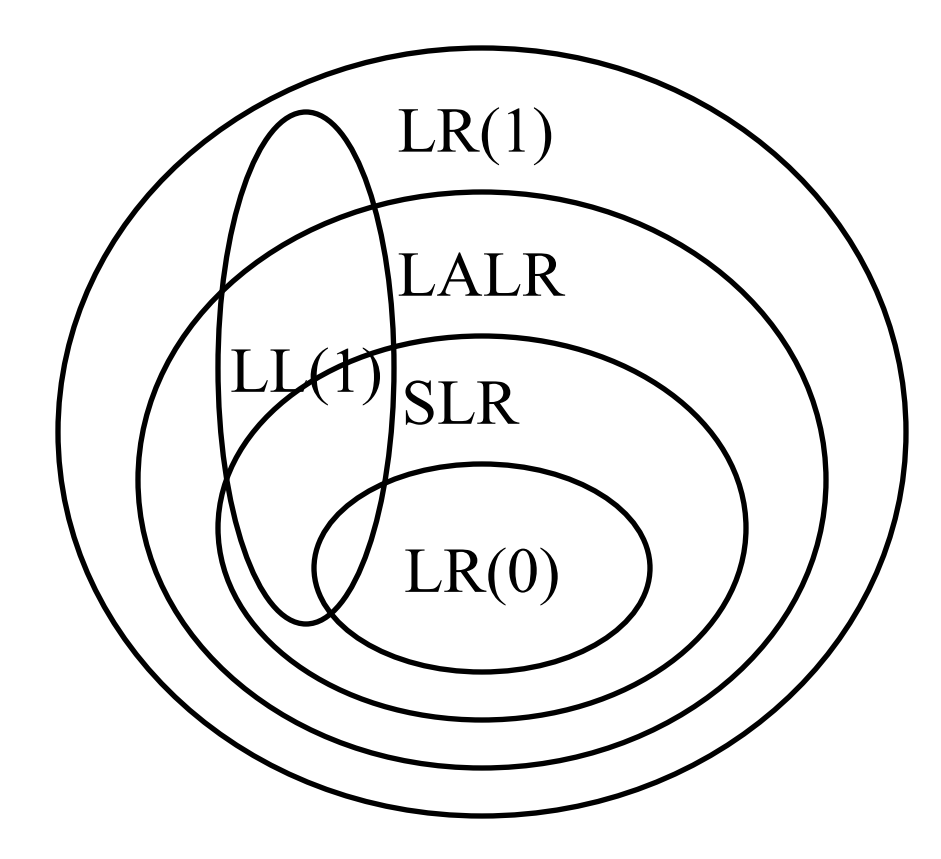

#### 8. Dealing with Ambiguous Grammars

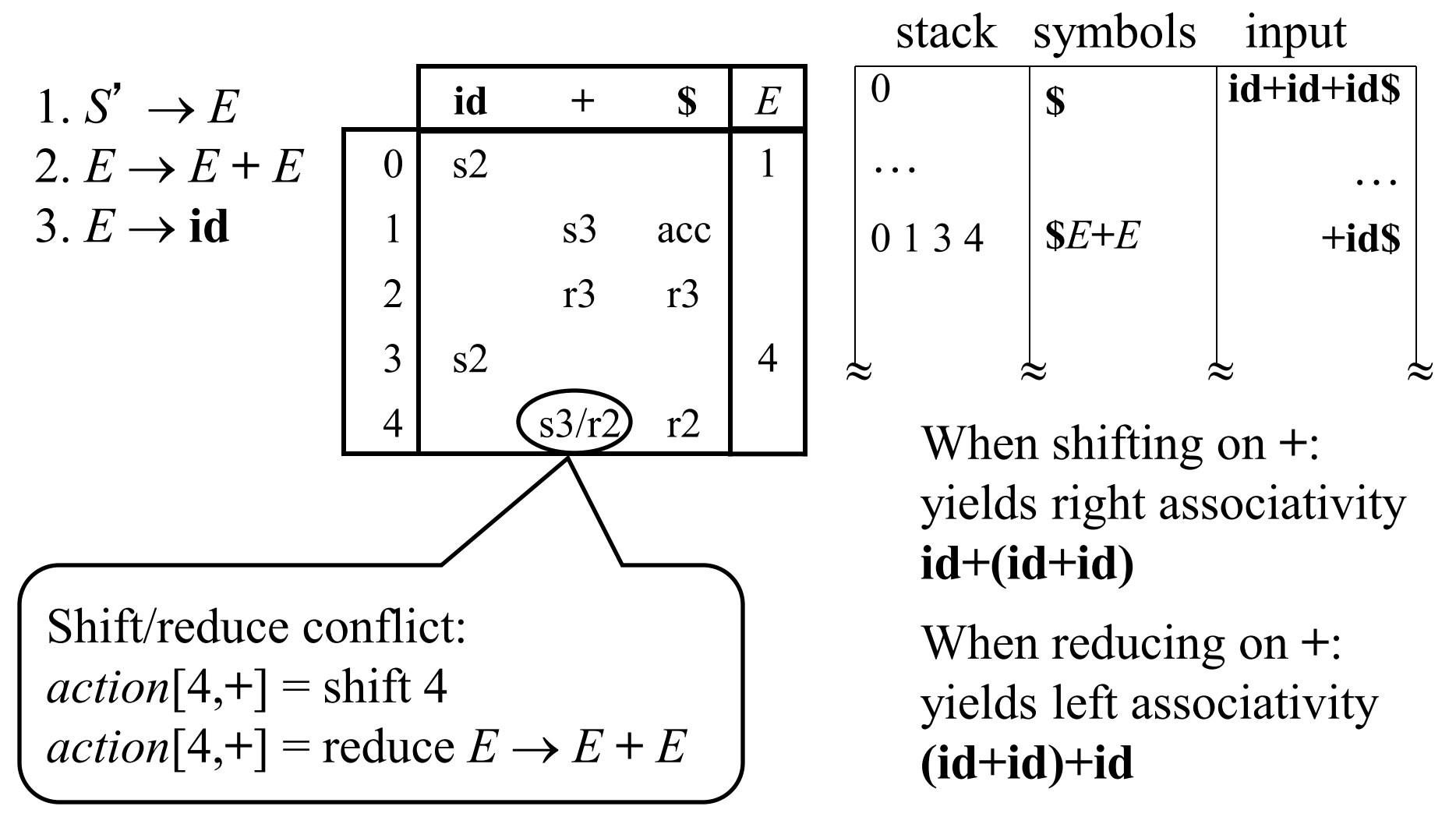

## Using Associativity and Precedence to Resolve Conflicts

- Left-associative operators: reduce
- Right-associative operators: shift
- Operator of higher precedence on stack: reduce
- Operator of lower precedence on stack: shift

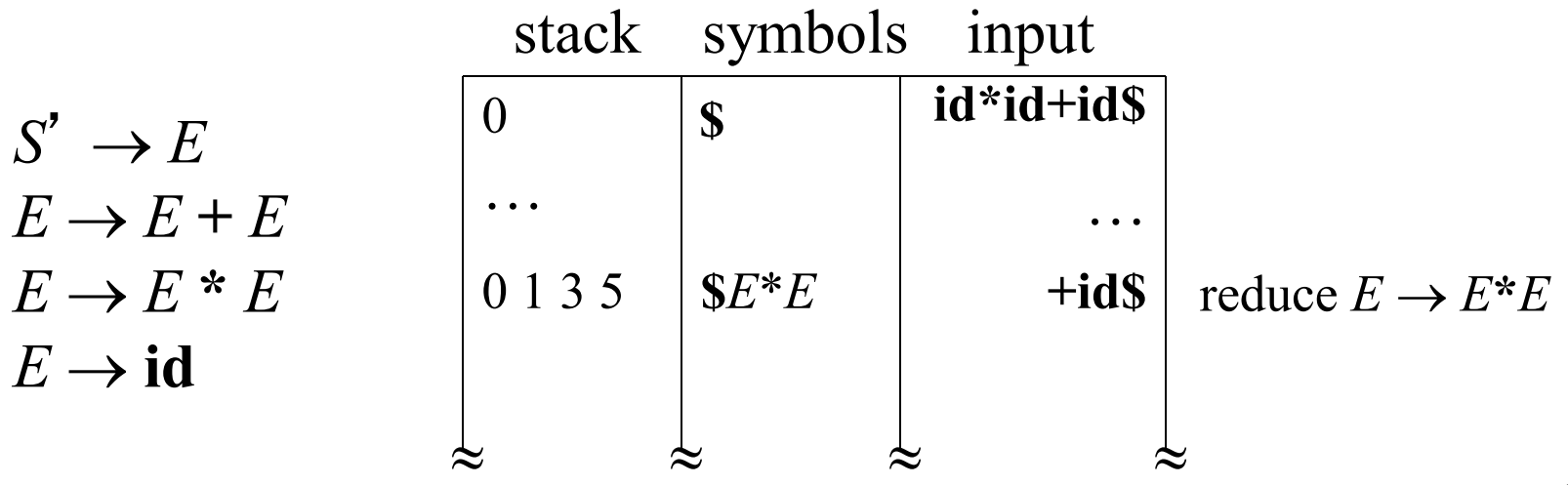

#### Error Detection in LR Parsing

- An LR parser will detect an error when it consults the parsing action table and finds an error entry.
- Canonical LR parser uses full LR(1) parse tables and will never make a single reduction before announcing the error when a syntax error occurs on the input
- SLR and LALR may still reduce when a syntax error occurs on the input, but will never shift the erroneous input symbol

# Error Recovery in LR Parsing

- Panic mode
	- Pop until state with a goto on a nonterminal *A* is found, (where *A* represents a major programming construct), push *A*
	- Discard input symbols until one is found in the FOLLOW set of *A*
- Phrase-level recovery
	- Implement error routines for every error entry in table
- Error productions
	- Pop until state has error production, then shift on stack
	- Discard input until symbol is encountered that allows parsing to continue